boog

() Long click on the table to see the table functions. In our case we long click on table 3.

| ≡ <b>booq</b> Restaurant | FACILITIES         | OPEN ORDERS | ¢                   |
|--------------------------|--------------------|-------------|---------------------|
| Tafel 1                  | Tafel 2            | Tafel 3     | Tafel 4             |
|                          |                    | ©∞ Ē        | 2 ⓑ∞ 🖻 1            |
| Tafel 5                  | Tafel 6            | Tafel 7     | Tafel 8             |
|                          |                    |             | 1 🛆 3 🕒 ∞ 🗐 1       |
| Tafel 9                  | Tafel 10           | Tafel 11    | Tafel 12            |
|                          | 🕒 oo 🗏 1           | ©∞ <b></b>  | 2                   |
| Tafel 13                 | Tafel 14           | Tafel 15    | Tafel 16            |
|                          |                    |             |                     |
| Tafel 17                 | Tafel 18           | Tafel 19    | Tafel 20<br>2 seats |
|                          |                    |             |                     |
|                          | $\bigtriangledown$ | 0           |                     |

boog

() Click on Orders (2) to view the orders on this table.

|         | ORDERS           |  |
|---------|------------------|--|
| Tafel 5 | ≣ Orders (2)     |  |
|         | New order        |  |
|         | © Payment        |  |
|         | යි Move order    |  |
|         | 🚡 Merge orders   |  |
|         | 🖨 Reprint Order  |  |
|         | SERVICED         |  |
|         | Tafel 3 Serviced |  |
|         | G Next course    |  |
|         | SEARCH           |  |
|         |                  |  |
|         |                  |  |

boog

(i) Click on New order to start a new order on the table. Note: You can have several separate orders for the same table/facilities.

| Tafel 5 | ORDERS                                                             |                |
|---------|--------------------------------------------------------------------|----------------|
| Tafel 9 | <ul> <li>Rew order</li> <li>Payment</li> <li>Move order</li> </ul> | 1 △ 3 () ∞ 🖻 1 |
|         | a Merge orders a Reprint Order                                     |                |
|         | SERVICED                                                           |                |
|         | Rext course                                                        |                |
|         |                                                                    |                |

# () Click on Payment to pay for the order.

6000

|         |                                                                             | t)<br>L        |
|---------|-----------------------------------------------------------------------------|----------------|
|         |                                                                             | (₽∞ 🖻 1        |
|         | ORDERS IIII Orders (2)                                                      | 1 △ 3 () ∞ 〒 1 |
| Tafel 9 | <ul> <li>ⓒ Payment</li> <li>☆ Move order</li> <li>♂ Merge orders</li> </ul> |                |
|         | Reprint Order                                                               |                |
|         | C Tafel 3 Serviced                                                          |                |
|         |                                                                             |                |

boog

## () Click on Move order to move a order to another table or facility.

|         | ORDERS<br>Corders (2)<br>New order<br>E Payment           |   |  |
|---------|-----------------------------------------------------------|---|--|
| Tafel 9 | Payment     Move order     Merge orders     Reprint Order |   |  |
|         | SERVICED                                                  |   |  |
|         | Rext course                                               |   |  |
|         | $\bigtriangledown$                                        | 0 |  |

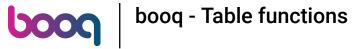

# () Click on Merge orders to merge order with multiple tables.

| ORDERS                                                                 |  |
|------------------------------------------------------------------------|--|
| <ul> <li>₽ New order</li> <li>Payment</li> <li>A Move order</li> </ul> |  |
| Merge orders   Reprint Order                                           |  |
| SERVICED                                                               |  |
| Rext course                                                            |  |
|                                                                        |  |

boog

# () Click on Reprint Order to reprint an invoice what got payed on this table or facility.

|          |                                                                             | ¢.             |
|----------|-----------------------------------------------------------------------------|----------------|
|          |                                                                             | ©∞ Ē 1         |
|          | ORDERS                                                                      | 1 △ 3 () ∞ 🖹 1 |
|          | <ul><li>Payment</li><li>倚 Move order</li></ul>                              |                |
| Tafel 13 | <ul> <li>Merge orders</li> <li>Reprint Order</li> <li>SERVICED</li> </ul>   |                |
|          | <ul> <li>△ Tafel 3 Serviced</li> <li>         Q Next course     </li> </ul> |                |
|          | SEARCH                                                                      |                |
|          |                                                                             |                |

6000

# () By clicking on the field Tafel 3 Serviced you can reset the timer. Note: the timer will start again.

| ש <b>נוססק</b> Restaura | rant Facilities OPEN ORDERS                         | ¢ |
|-------------------------|-----------------------------------------------------|---|
|                         |                                                     |   |
|                         | ORDERS                                              |   |
|                         | i≣ Orders (2)                                       |   |
|                         | <ul> <li>ⓒ Payment</li> <li>☆ Move order</li> </ul> |   |
|                         | ♂ Merge orders ⊖ Reprint Order                      |   |
| Tafel 13                | SERVICED                                            |   |
| Tafel 17                | Tafel 3 Serviced     Next course                    |   |
|                         | SEARCH                                              |   |
|                         |                                                     |   |

() If multiple courses are added to the table, click on Next course to ask what course is next.

|          |                                                               |   |  | Ç |
|----------|---------------------------------------------------------------|---|--|---|
|          |                                                               |   |  |   |
|          |                                                               |   |  |   |
|          | ORDERS                                                        |   |  |   |
|          | E New order                                                   |   |  |   |
|          | © Payment                                                     |   |  |   |
|          | <ul> <li>♂ Move order</li> <li>3 Merge orders</li> </ul>      |   |  |   |
|          | 👌 Reprint Order                                               |   |  |   |
|          | SERVICED                                                      |   |  |   |
|          | <ul> <li>△ Tafel 3 Serviced</li> <li>⊲ Next course</li> </ul> |   |  |   |
| Tafel 17 | SEARCH                                                        |   |  |   |
|          |                                                               |   |  |   |
|          | $\bigtriangledown$                                            | 0 |  |   |

boog

() Scroll down and click on Search orders to use the search function to find an order on the table.

|                                                                    | с<br>С     |
|--------------------------------------------------------------------|------------|
|                                                                    |            |
| <ul> <li>Orders (2)</li> <li>New order</li> <li>Payment</li> </ul> | (L) co 🗐 1 |
| ☆ Move order         ≩ Merge orders         ⊖ Reprint Order        |            |
| SERVICED                                                           |            |
| Next course  SEARCH                                                |            |
|                                                                    |            |
|                                                                    |            |

# () That's it. You're done.

boog

| ا الله المعادم المحافظ المحافظ المحافظ المحافظ المحافظ المحافظ المحافظ المحافظ المحافظ المحافظ المحافظ المحافظ | rant FACILITIES OPEN ORDERS                                                                                                    |               |
|----------------------------------------------------------------------------------------------------|----------------------------------------------------------------------------------------------------|---------------|
|                                                                                                    | Tafel 3                                                                                                    |               |
| Tafel 5                                                                                                    | E New order                                                                                                    | <u>(</u> ) co |
|                                                                                                    | <ul> <li>ⓒ Payment</li> <li>☆ Move order</li> <li>♂ Merge orders</li> </ul>                                                                                                    | 1 🛆 3 🕒 🚥 🗏 1 |
|                                                                                                    | For the second second secon |               |
| Tafel 13                                                                                                    | △ Tafel 3 Serviced                                                                                                    |               |
|                                                                                                    | SEARCH                                                                                                    |               |
|                                                                                                    |                                                                                                    |               |
|                                                                                                    |                                                                                                    |               |
|                                                                                                    |                                                                                                    |               |

boog

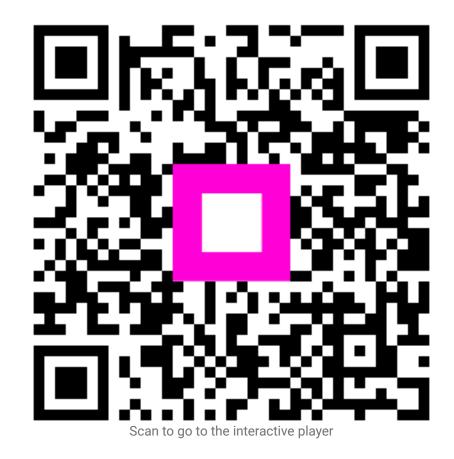

12 of 12